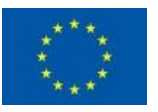

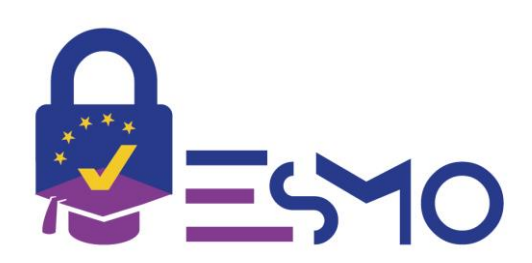

## **eIDAS-enabled Student Mobility**

## D2.2 Integration and Testing Plans

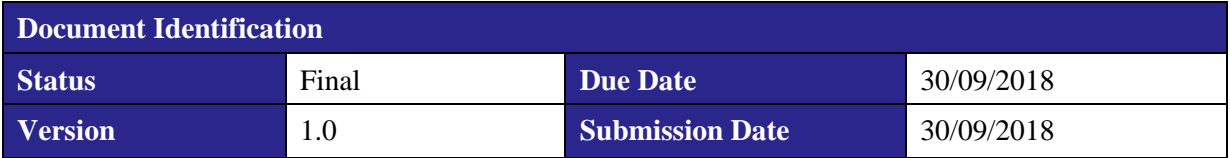

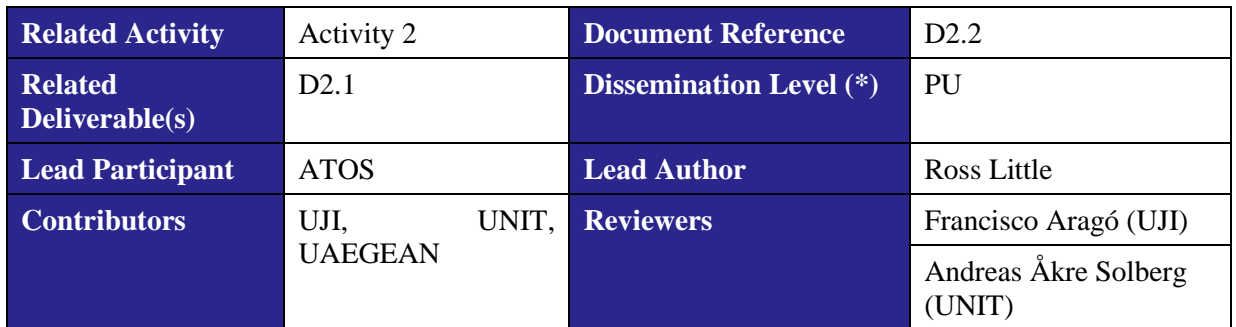

#### **Keywords:**

Education sector, eID, DSI, eIDAS, Cross-border, Domain Specific Attributes, DSA, eduPerson, eduGAIN

This document is issued within the frame and for the purpose of the ESMO project. This project has received funding from the European Union's Innovation and Networks Executive Agency – Connecting Europe Facility (CEF) under Grant AGREEMENT No INEA/CEF/ICT/A2017/1451951; Action No 2017-EU-IA-00329. The opinions expressed, and arguments employed herein do not necessarily reflect the official views of the European Commission.

This document and its content are the property of the *ESMO* Consortium. All rights relevant to this document are determined by the applicable laws. Access to this document does not grant any right or license on the document or its contents. This document or its contents are not to be used or treated in any manner inconsistent with the rights or interests of the *ESMO* Consortium or the Partners detriment and are not to be disclosed externally without prior written consent from the *ESMO* Partners.

Each *ESMO* Partner may use this document in conformity with the *ESMO* Consortium Grant Agreement provisions.

(\*) Dissemination level.-**PU**: Public, fully open, e.g. web; **CO:** Confidential, restricted under conditions set out in Model Grant Agreement; **CI:** Classified, **Int =** Internal Working Document, information as referred to in Commission Decision 2001/844/EC.

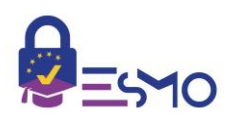

## Document Information

<span id="page-1-0"></span>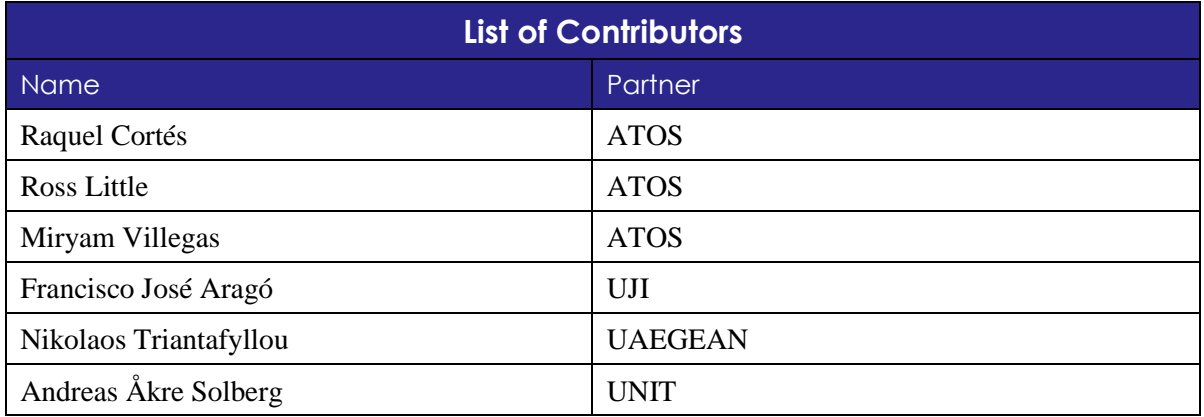

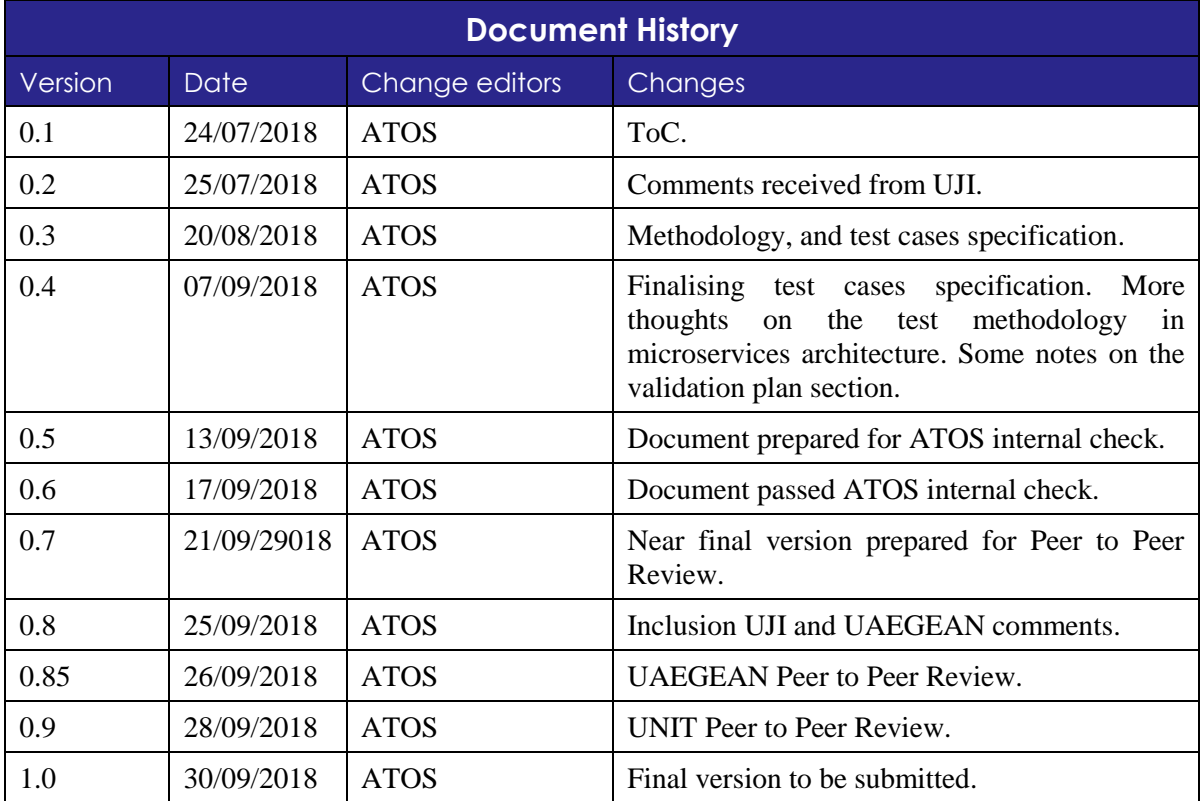

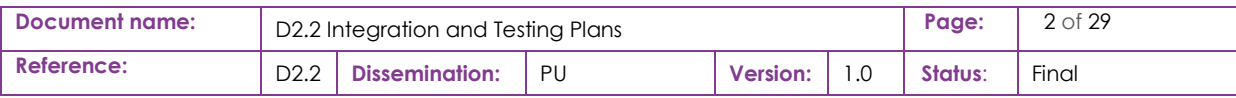

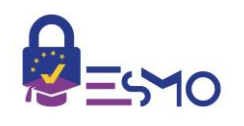

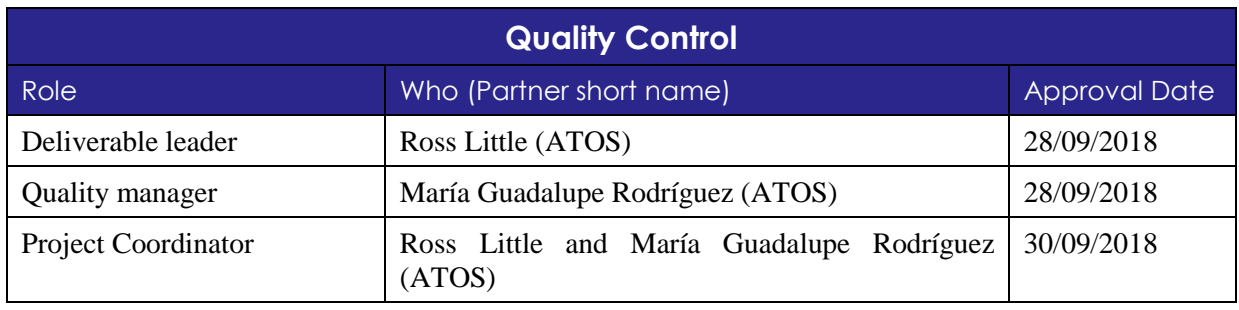

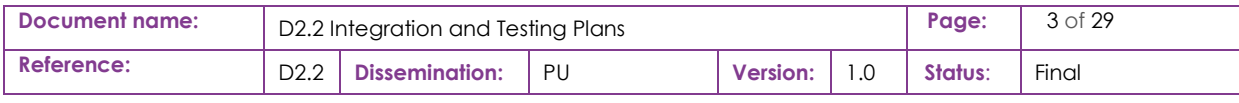

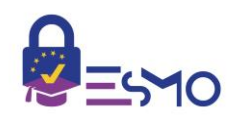

# **Table of Contents**

<span id="page-3-0"></span>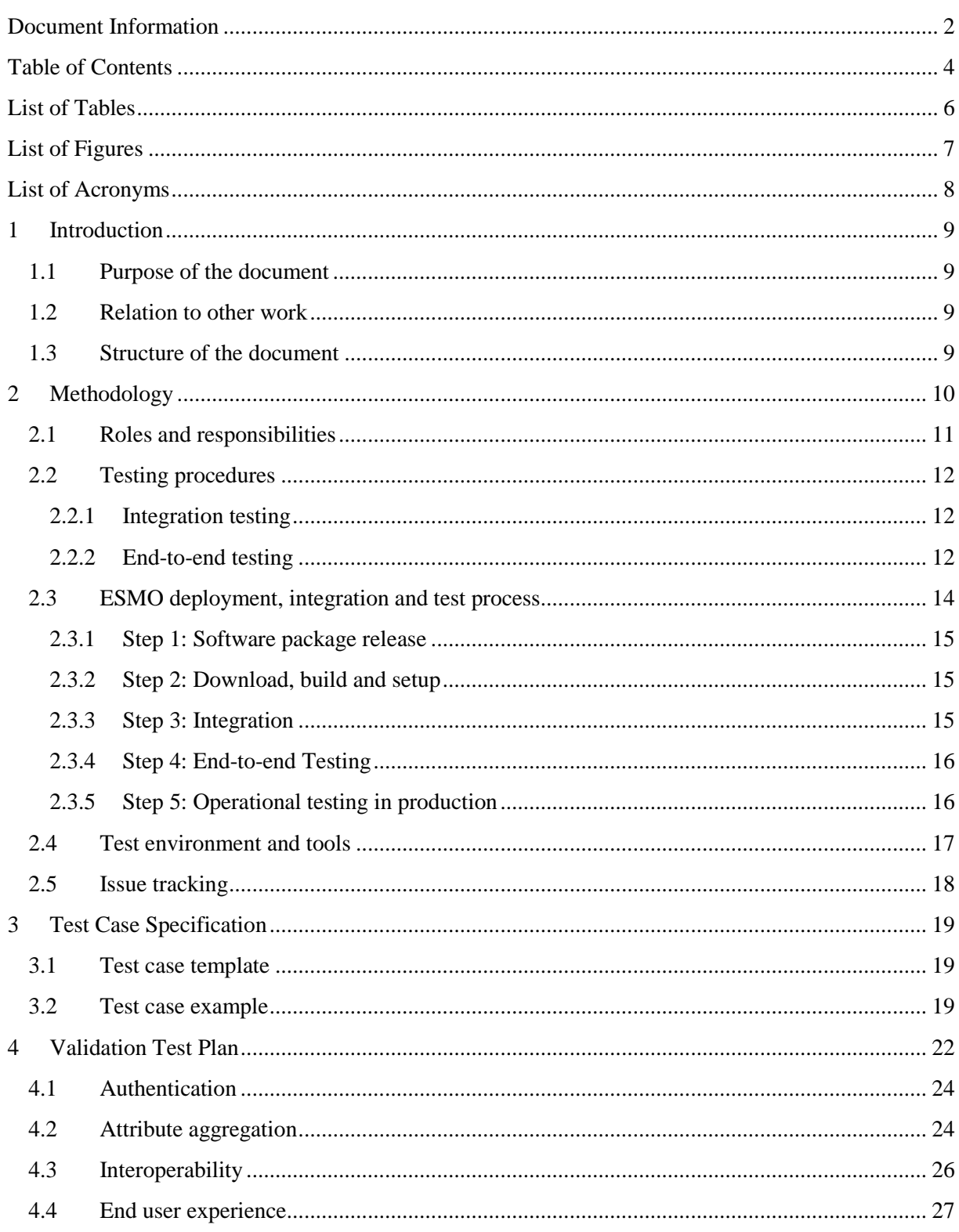

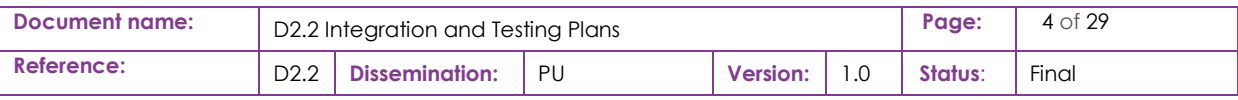

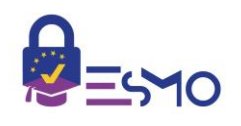

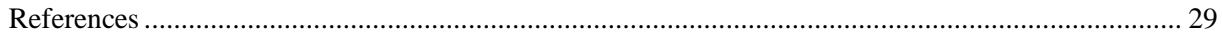

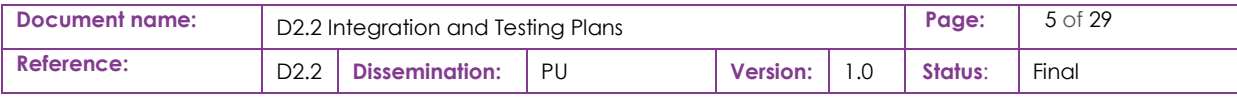

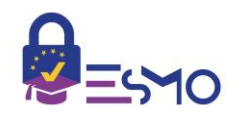

## List of Tables

<span id="page-5-0"></span>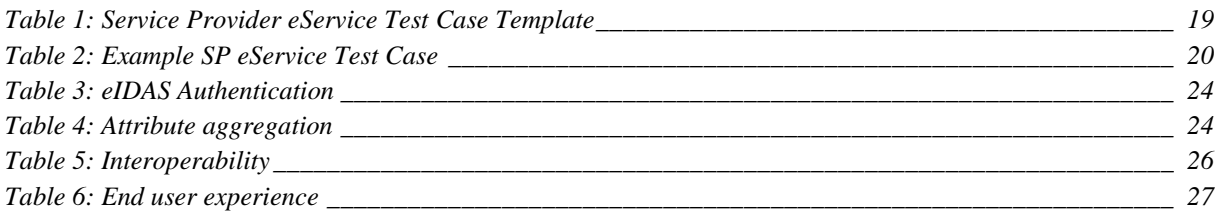

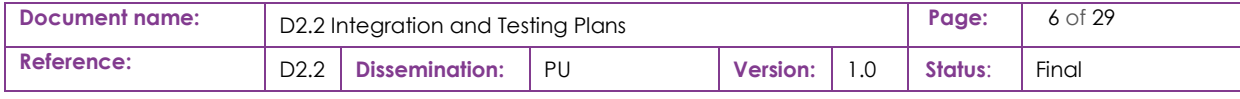

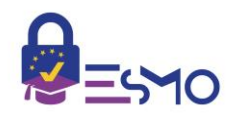

# List of Figures

<span id="page-6-0"></span>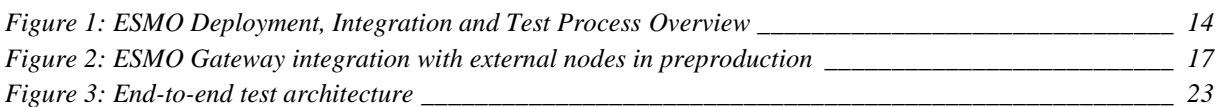

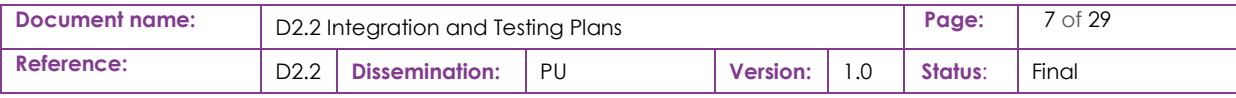

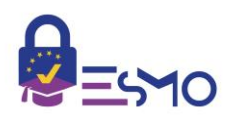

# List of Acronyms

<span id="page-7-0"></span>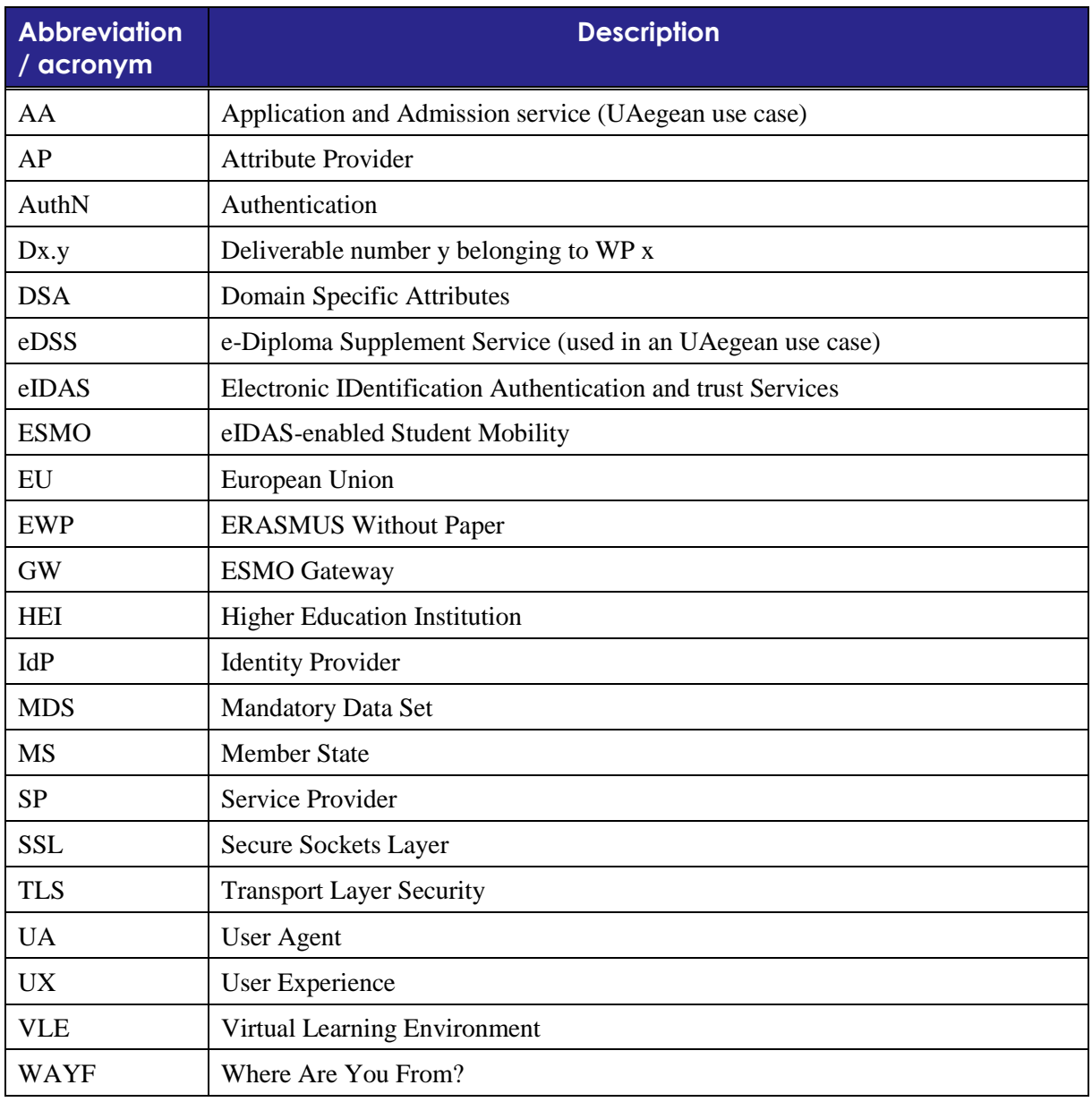

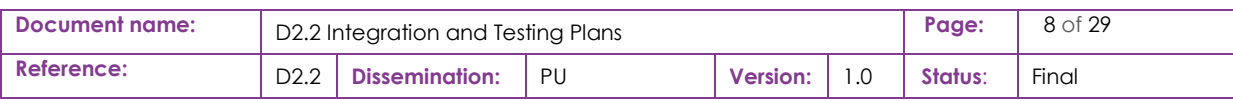

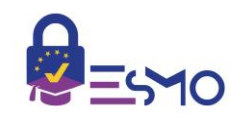

## <span id="page-8-0"></span>**Introduction**

### <span id="page-8-1"></span>1.1 Purpose of the document

The objective of this deliverable is to define a plan for testing and integrating the ESMO Gateway for cross-border eIDAS authentication and Domain Specific Attribute (DSA) exchange, so to deliver selected e-services at both pre-production and production level.

The scope of the testing is aimed at entities responsible for deploying and integrating the ESMO Gateway and will include the necessary integration with Service Providers, eIDAS Network and other Identity Providers, and Attribute Providers.

Also, as the ESMO Gateway will implement a mesh network with other ESMO Gateways for the exchange of DSAs, it is also needed to test and integrate with other ESMO Gateways and the Erasmus Without Paper (EWP) Network. EWP provides ESMO with a trusted Registry Service for securely connecting Gateways in the mesh network, as well as the ability for HEI SPs to connect to ESMO Gateways. For more information refer to D2.1 [\[1\].](#page-28-1)

### <span id="page-8-2"></span>1.2 Relation to other work

This deliverable is delivered in milestone 2 along with the ESMO Gateway design specification [\[1\],](#page-28-1) from which it obtains the ESMO Gateway overall architecture, and identifies the testing and integration that needs to be carried out during the next phases where country specific e-Services, eIDAS, and Attribute Providers will be integrated with the ESMO Gateway.

### <span id="page-8-3"></span>1.3 Structure of the document

Section [1:](#page-8-0) Introduction and scope of the test and integration plan.

Section [2:](#page-9-0) A general methodology is first defined in to establish how the deployment of the ESMO Gateway and its integration testing will be carried out.

Section [2](#page-9-0) to [3:](#page-18-0) These sections focus on applying the general integration and test methodology for the specific ESMO Gateway deployments in the project. As such it will specify each deployment's specific preproduction and production deployments and establish their points of integration with external nodes to the ESMO Gateway. The specific test environment and tools used for testing will be defined, and finally the specific test cases to be carried out for each e-service deployed are specified.

Section [4:](#page-21-0) This provides a general validation plan for the integration and testing to make sure that the ESMO Gateway functionality, interoperability and user experience are validated and meeting the expected requirements for the e-Services being delivered.

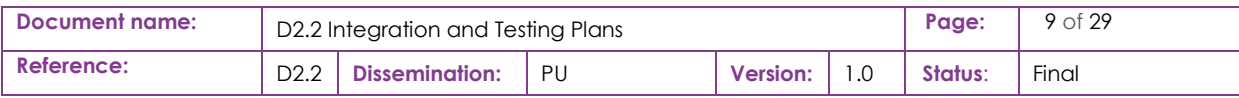

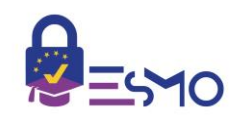

## <span id="page-9-0"></span>2 Methodology

The test plan methodology addresses the full process to carry out the correct integration and test validation of the implementation with key areas to cover as follows:

- All actors involved in the setup of the ESMO Gateway, pre-production test environment (including external nodes), and testing have their roles and responsibilities clearly defined.
- Ensure all requirements from the design specification are validated.
- Ensure that all external interfaces are interworking correctly as per the design specification.
- Establish the process for deploying and integrating the ESMO Gateway is in a preproduction test environment for all involved actors, for approving the service for deployment in production.
- Ensure feedback from all users involved e.g. from the end users of the service and views from Service Providers making use of the ESMO Gateway to offer their eServices.
- An overview of the test environment is described, and suitable test tools are identified for integration and testing including for any automated testing capability.
- Establish a suitable tool for the reporting and monitoring of bugs found during the integration and testing.

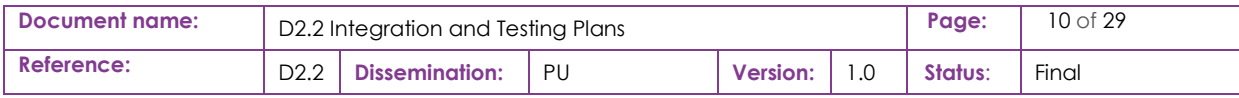

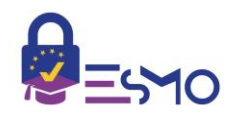

## <span id="page-10-0"></span>2.1 Roles and responsibilities

The following actors, their roles and responsibilities are defined for the overall ESMO Gateway operational process covering its integration and test with external systems:

- **ESMO GW Software Developers** has the following responsibilities:
	- o Develop ESMO Gateway software.
	- o Produce ESMO Gateway wiki documentation.
	- o Support ESMO Gateway software.
- **ESMO GW Administration Body** has the following responsibilities:
	- o Deploy ESMO Gateway.
	- o Integrate with local eIDAS country specific connection.
	- o Integrate with EWP and other ESMO Gateways using EWP catalogue.
	- o Provision the SPs and support their integration to the Gateway.
	- o Provision the APs and support their integration to the Gateway.
	- o Approve SPs and APs to be connected on live ESMO production gateway.
	- o Operational support.
- **eIDAS-node Provider**, with the following responsibilities:
	- o Implement Members State's Specific Parts (Connector/Proxy Service).
	- o Support ESMO Gateway integration.
	- o Approve ESMO Gateway to be connected to live eIDAS production system.
	- o Operational support.
- **Service Provider**, with the following responsibilities:
	- o Request their eServices to be connected to local ESMO Gateway.
	- o Integrate and test eServices with ESMO Gateway.
	- o Demonstrate eServices fully tested in pre-production.
	- o Follow ESMO approval process to move into live production environment.
	- o Operational support.
- **Attribute Provider**, with the following responsibilities:
	- o Request their AP service to be connected to local ESMO gateway.
	- o Integrate and test dummy eService with ESMO Gateway.
	- o Demonstrate eServices fully tested in pre-production.
	- o Follow ESMO approval process to move into live production environment.
	- o Operational support.

#### • **EWP Administration Body**:

- o Provision country ESMO Gateways to the EWP Registry Service.
- o Support ESMO integration with EWP.
- o Approve ESMO Gateways to production.
- o Operational support.

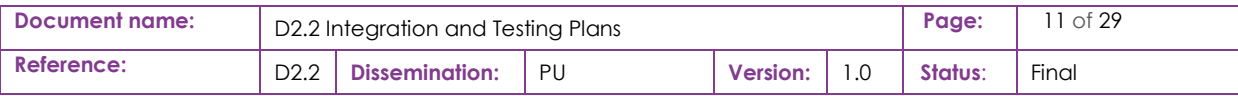

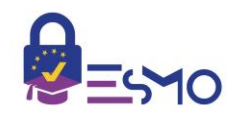

### <span id="page-11-0"></span>2.2 Testing procedures

When deploying the ESMO Gateway and integrating with Service Providers, Identity Providers, and Attribute Providers the tests to be carried out are integration and end-to-end tests.

#### <span id="page-11-1"></span>2.2.1 Integration testing

The integration tests will make sure that the service provided by an external node works as expected with input queries returning deterministic output responses.

The mature services that the ESMO Gateway will interface with in country deployments are the eIDAS and EWP networks. For these services it is expected that integration testing in country deployments can be carried out as part of end-to-end tests.

For any SP services or AP datastores that are being developed or modified to integrate with the ESMO Gateway it is recommended to make use of stubs to prove basic query and responses are correct before deploying the service in preproduction. Stubs may also be developed to trigger fail scenarios that are difficult to produce in the real deployment.

Another strategy for SP Integration tests, prior going to preproduction, is to build a local version of the ESMO Gateway and stubs are used for dummy responses from eIDAS, EWP, APs, and other ESMO Gateway connections.

The ESMO Gateway makes use of cryptographic certificates for creating the trust network with other ESMO Gateways through the EWP network, as well as with SPs and APs, and therefore, it is needed that these are setup and shared before integration testing of these services can begin.

Likewise, services being deployed over SSL/TLS will have to make sure that they deploy the necessary certificates and are operating correctly.

#### <span id="page-11-2"></span>2.2.2 End-to-end testing

The eIDAS authentication and Domain Specific Attribute retrieval services available over the ESMO Gateway are driven by the user, accessing cross-border HEI eServices (provided by HEI Service Providers) with their national eIDs.

Therefore, the end-to-end testing will be driven by the Service Provider use cases for each of the eServices that they will deploy.

A typical end-to-end test case scenario is summarized as follows:

- 1. HEI Service Provider eServices require that users are first authenticated with their national eIDs over eIDAS via the ESMO Gateway.
- 2. Next, it is needed to retrieve certain Domain Specific Attributes from Attribute Providers, for those eServices that have requested certain DSAs for authorization to access the eServices. This may be via the local Gateway to an AP or via the local originating Gateway to a terminating Gateway in another Member State.
- 3. The user may request to retrieve DSAs from other APs, and when no more APs are requested to be checked then all attributes (eIDAS and DSA) are returned to the eService.

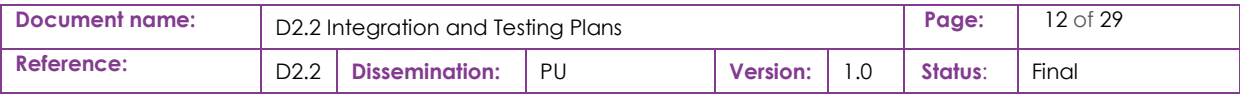

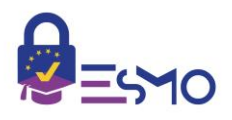

End-to-end testing will take place in each countries pre-production environment as per the eServices integrated with ESMO, and it will be sought to automate these tests as much as possible with dummy data, as will be produced in task 6.1. These tests aim to prove all functionality and design specification requirements of the ESMO gateway are fulfilled against a validation plan checklist (see section [4\)](#page-21-0).

Once all testing in pre-production has been satisfied, real end user end-to-end testing will next be carried out in a live production environment as per task 6.2. As well as checking the design specifications are correctly implemented, these tests are designed to obtain end user feedback.

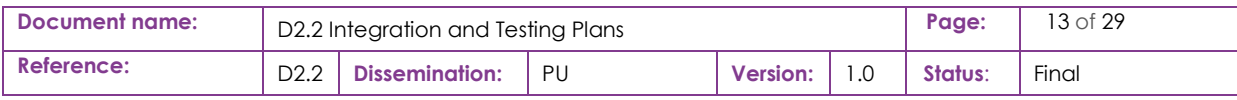

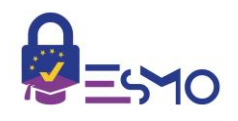

## <span id="page-13-0"></span>2.3 ESMO deployment, integration and test process

The figure below presents an overview of the main steps of the ESMO deployment, integration and test process workflow, with main actor involvement in each of the steps.

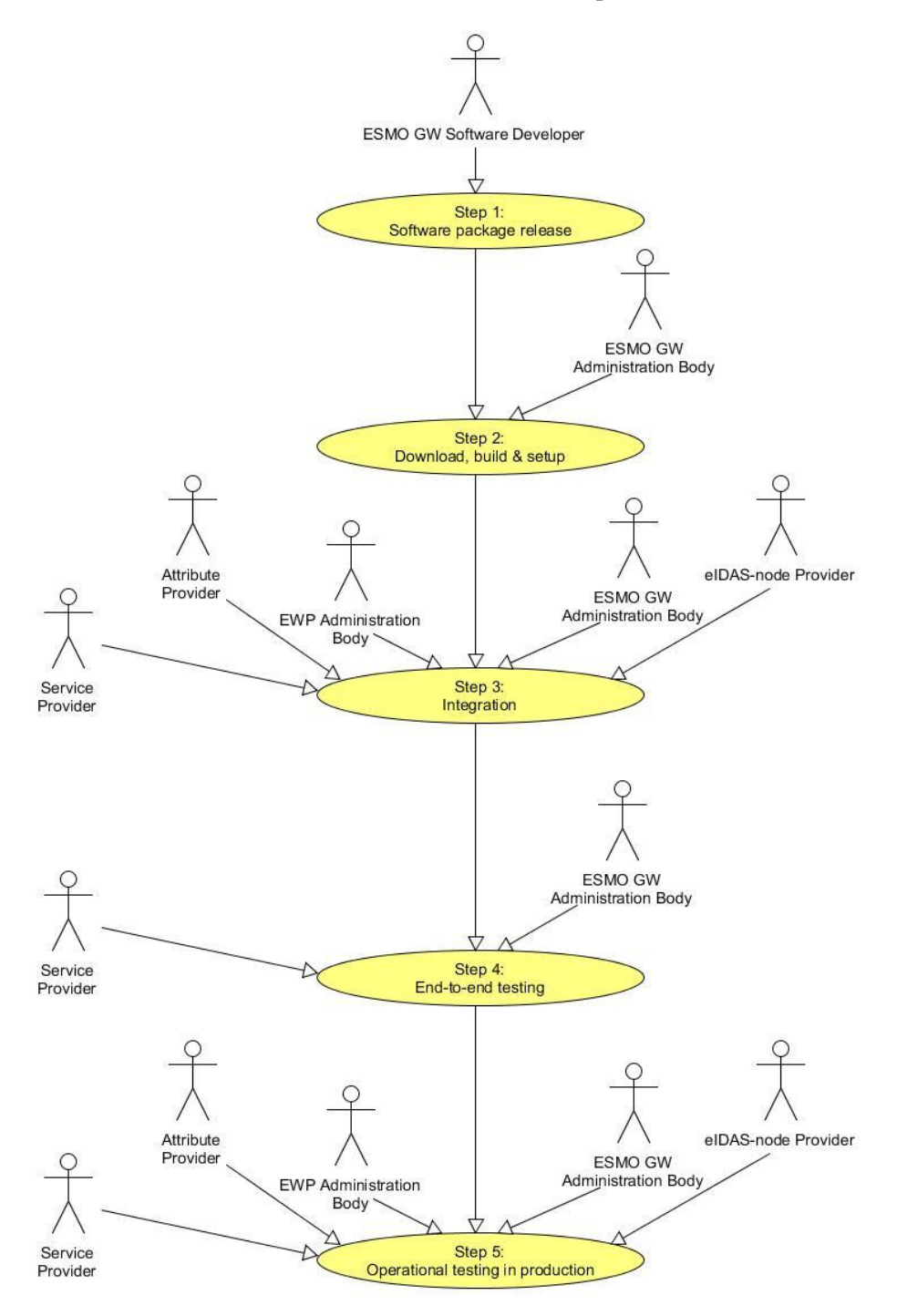

**Figure 1: ESMO Deployment, Integration and Test Process Overview**

<span id="page-13-1"></span>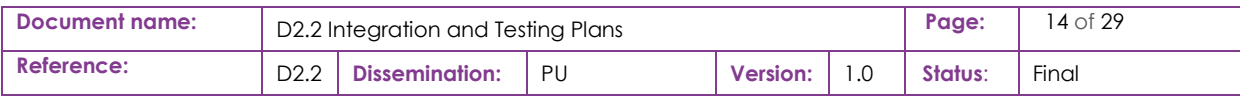

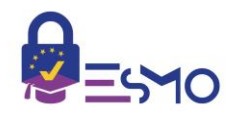

Each of the process steps is described in more detail in the next sections.

#### <span id="page-14-0"></span>2.3.1 Step 1: Software package release

#### **ESMO GW Software Developers will:**

- 1. The ESMO software package will be released on GitLab.
- 2. Country specific modules will be able to be selected, as applicable.
- 3. Add-on stubs used for test purposes will also be made available.
- 4. Documentation will be released on the GitLab wiki.
- 5. Provide support for bug reporting and solutions.

#### <span id="page-14-1"></span>2.3.2 Step 2: Download, build and setup

#### **ESMO GW Administration Body will:**

- 1. Follow ESMO GitLab wiki documentation on how to install and setup the ESMO Gateway with country specific modules as applicable to the Member State.
- 2. Download and Build the ESMO Gateway package as according to the GitLab wiki guidelines.
- 3. Update and maintain ESMO GitLab wiki for country specific preproduction deployment and test environment.
- 4. Report any bugs to ESMO GW Software Developers as they arise.

#### <span id="page-14-2"></span>2.3.3 Step 3: Integration

#### **EWP Administration Body will:**

- 1. Provision country ESMO Gateways to the EWP Registry Service.
- 2. Support ESMO integration with EWP.
- 3. Provide operational support.

#### **eIDAS-node Provider will:**

- 1. Support ESMO Gateway integration.
- 2. Approve ESMO Gateway to be connected to live eIDAS production system.
- 3. Provide operational support.

#### **Service Provider will:**

- 1. Request their eServices to be connected to local ESMO Gateway.
- 2. Integrate eServices with ESMO Gateway.
- 3. Document their test cases to be tested, as per the ESMO test case specification.
- 4. Report any bugs to ESMO GW Software Developers as they arise.

#### **Attribute Provider will:**

- 1. Request their AP service to be connected to local ESMO gateway.
- 2. Integrate and test dummy eService with ESMO Gateway.
- 3. Report any bugs to ESMO GW Software Developers as they arise.

#### **ESMO GW Administration Body will:**

- 1. Integrate with EWP network.
- 2. Integrate with eIDAS in preproduction.

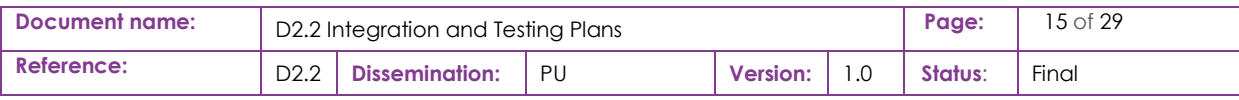

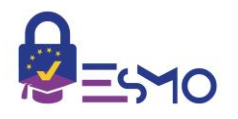

- 3. Provision Service Providers in preproduction ESMO Gateway and support their integration.
- 4. Provision Attribute Providers in preproduction ESMO Gateway and support their integration.

### <span id="page-15-0"></span>2.3.4 Step 4: End-to-end Testing

#### **Service Provider will:**

1. Demonstrate eServices fully tested in pre-production fulfill the ESMO Validation Test Plan.

#### **ESMO GW Administration Body will:**

- 1. Perform dummy eService to test interoperability and functionality with eIDAS, Attribute Providers and other ESMO gateways.
- 2. Approve SPs and APs to be connected on live ESMO production gateway after previous step is passed, and also on SP passing the ESMO validation Test Plan.
- 3. Provide operational support.

#### **Attribute Provider will:**

1. Provide operational support.

#### **EWP Administration Body will:**

1. Provide operational support.

#### **eIDAS-node Provider will:**

1. Provide operational support.

#### <span id="page-15-1"></span>2.3.5 Step 5: Operational testing in production

#### **ESMO GW Administration Body will:**

- 1. Connect with EWP in production.
- 2. Connect with eIDAS in production.
- 3. Perform dummy eService to test interoperability and functionality with eIDAS, Attribute Providers and other ESMO gateways.
- 4. Provide operational support.

#### **EWP Administration Body will:**

- 1. Provision country ESMO Gateways to the EWP Registry Service in production.
- 2. Provide operational support.

#### **eIDAS-node Provider will:**

- 1. Approve ESMO Gateway to be connected to live eIDAS production system.
- 2. Support ESMO Gateway connectivity in production.
- 3. Provide operational support.

#### **Attribute Provider will:**

- 1. Request their AP service to be connected to local ESMO gateway in production.
- 2. Integrate and test dummy eService with ESMO Gateway.
- 3. Report any bugs to ESMO GW Software Developers as they arise.

#### **Service Provider will:**

1. Request their eServices to be connected to local ESMO Gateway in production.

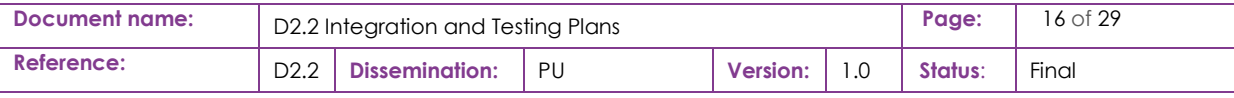

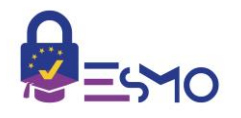

- 2. Connect their eServices with ESMO Gateway.
- 3. Provide real end user testing of live eServices to obtain end user experiences.
- 4. Report any bugs to ESMO GW Software Developers as they arise.

### <span id="page-16-0"></span>2.4 Test environment and tools

Pre-production will be the test environment employed to carry out the full integration of the ESMO Gateway with all external nodes, as depicted by the figure below.

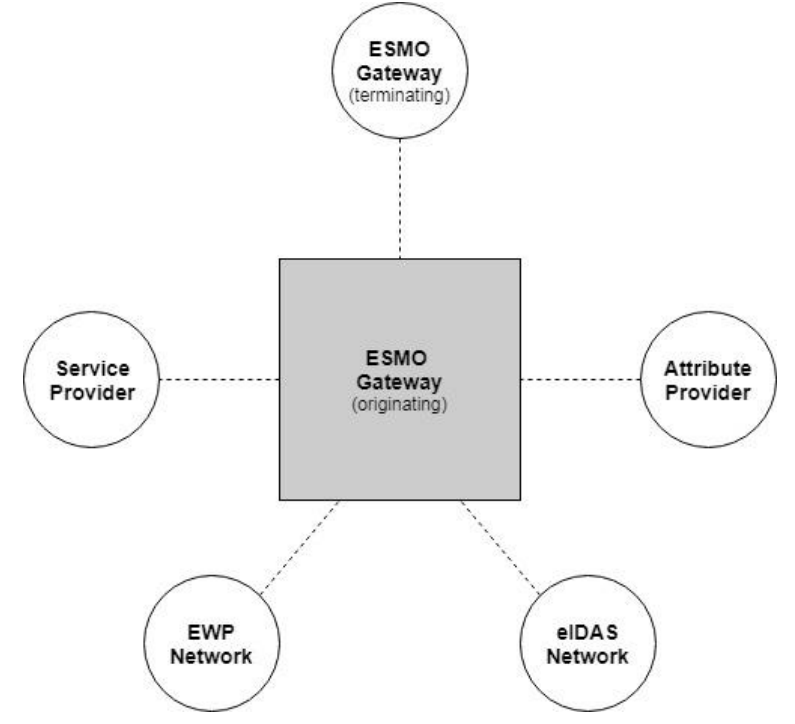

**Figure 2: ESMO Gateway integration with external nodes in preproduction**

<span id="page-16-1"></span>The ESMO Gateway will be deployed on a Member State basis and will support connections to multiple SPs, APs and other ESMO Gateways belonging to other member states. Each country deployment needs to specify the ESMO Gateway modules deployed in their specific ESMO GitLab wiki to support the different country specific interfaces towards eIDAS, SPs and APs.

The preproduction test environment should reflect as much as possible the real production environment with platform infrastructure, firewalls, routing network etc.

The test environment will make use of test eID credentials made available from each of the Member State eIDAS-node Providers. These will vary from simple userId and password to software-based certificates with PIN.

All Service Provider eServices will be accessed via web browser, which will require that certificatebased credentials are installed.

For debugging purposes, it is recommended to capture traces on the ESMO Gateway, as well as on the network using the Wireshark tool [\[2\].](#page-28-2)

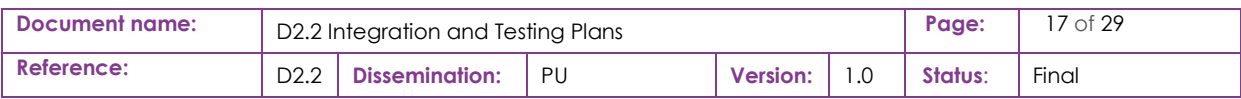

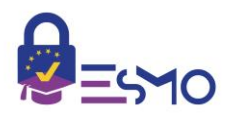

Where an integration issue is found it is recommended to return to the development integration environment making use of mock responses and updating the mock tool to test the issue. For this purpose, it is recommended to use the Swagger Inspector [\[3\].](#page-28-3)

It is aimed to carry out end-to-end tests in an automated or semi-automated manner, as the eID credential allows. This will be based on the Selenium tool set [\[4\]](#page-28-4) and its methodology will be defined in task 6.1. When re-running tests for regression or testing corrections, it is much more efficient using this tool to repeat the tests in an automated fashion.

It is aimed to carry out end-to-end tests in an automated or semi-automated manner, as the eID credential allows. This will be based on the Selenium tool set [5] and its methodology will be defined in task 6.1. When re-running tests for regression or testing corrections, it is much more efficient using this tool to repeat the tests in an automated fashion. Essentially, this tool augments the functionality of a similar tool that has been developed in the context of LEPS project [\[5\].](#page-28-5)

### <span id="page-17-0"></span>2.5 Issue tracking

GitLab [\[6\]](#page-28-6) is the repository for the ESMO Gateway software development.

The project will use GitLab's inbuilt Issue Tracker, for raising and managing bugs in the software and wiki documentation.

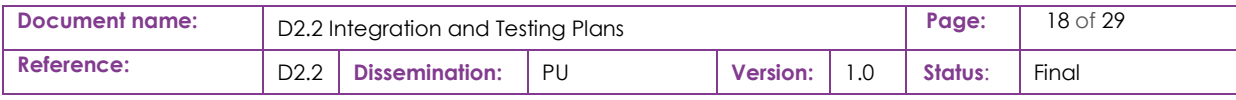

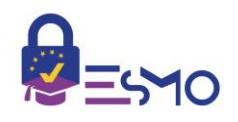

## <span id="page-18-0"></span>3 Test Case Specification

As indicated in the methodology, each Service Provider is responsible for the thorough testing of their eServices. As part of this it is required that Test Cases are produced by each Service Provider that fully cover the testing of their eServices.

### <span id="page-18-1"></span>3.1 Test case template

A Test Case template is given below that should be used for specifying the test cases derived from the Service Provider eService use cases.

<span id="page-18-3"></span>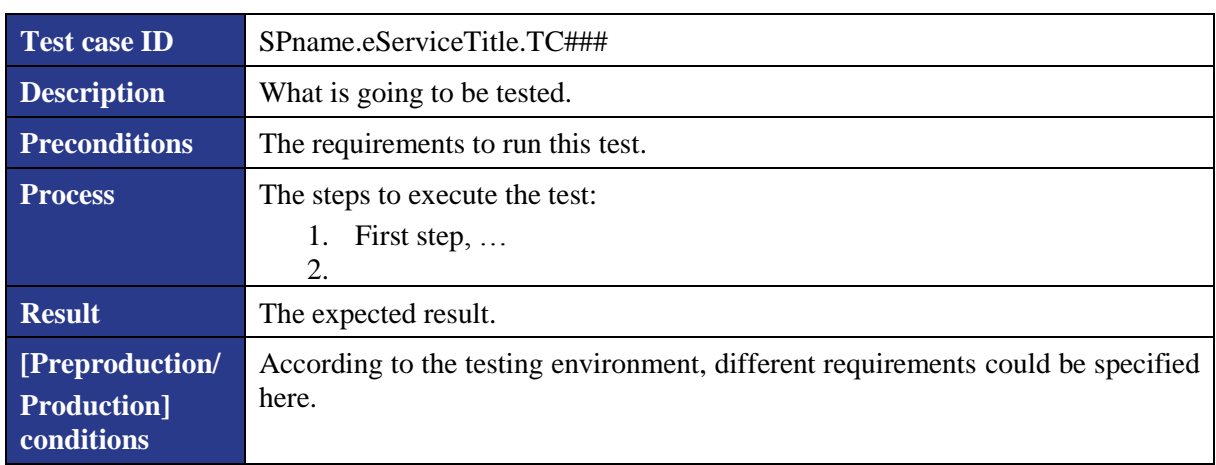

#### **Table 1: Service Provider eService Test Case Template**

### <span id="page-18-2"></span>3.2 Test case example

An example SP eService test case for HEI student admissions is given below. It follows the typical example of a student first authenticating on eIDAS before being redirected over the ESMO Gateway Network to an HEI Attribute Provider. In the DSA query to the HEI AP it uses the eID identifier previously retrieved from eIDAS to retrieve the students Domain Specific Attributes. In the alternative case that the eID identifier is not recognised by the HEI AP it is needed for the student to re-authenticate.

Once identified at the AP the attributes are returned to the ESMO Gateway and if no other APs are to be queried then the collected attribute values are confirmed by the student to be returned to the Service Provider eService.

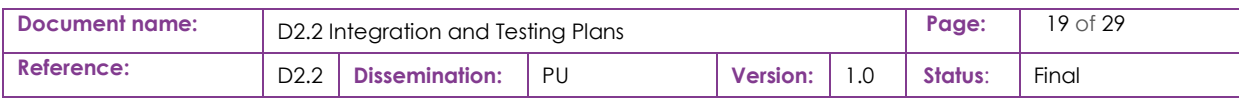

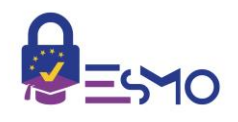

#### **Table 2: Example SP eService Test Case**

<span id="page-19-0"></span>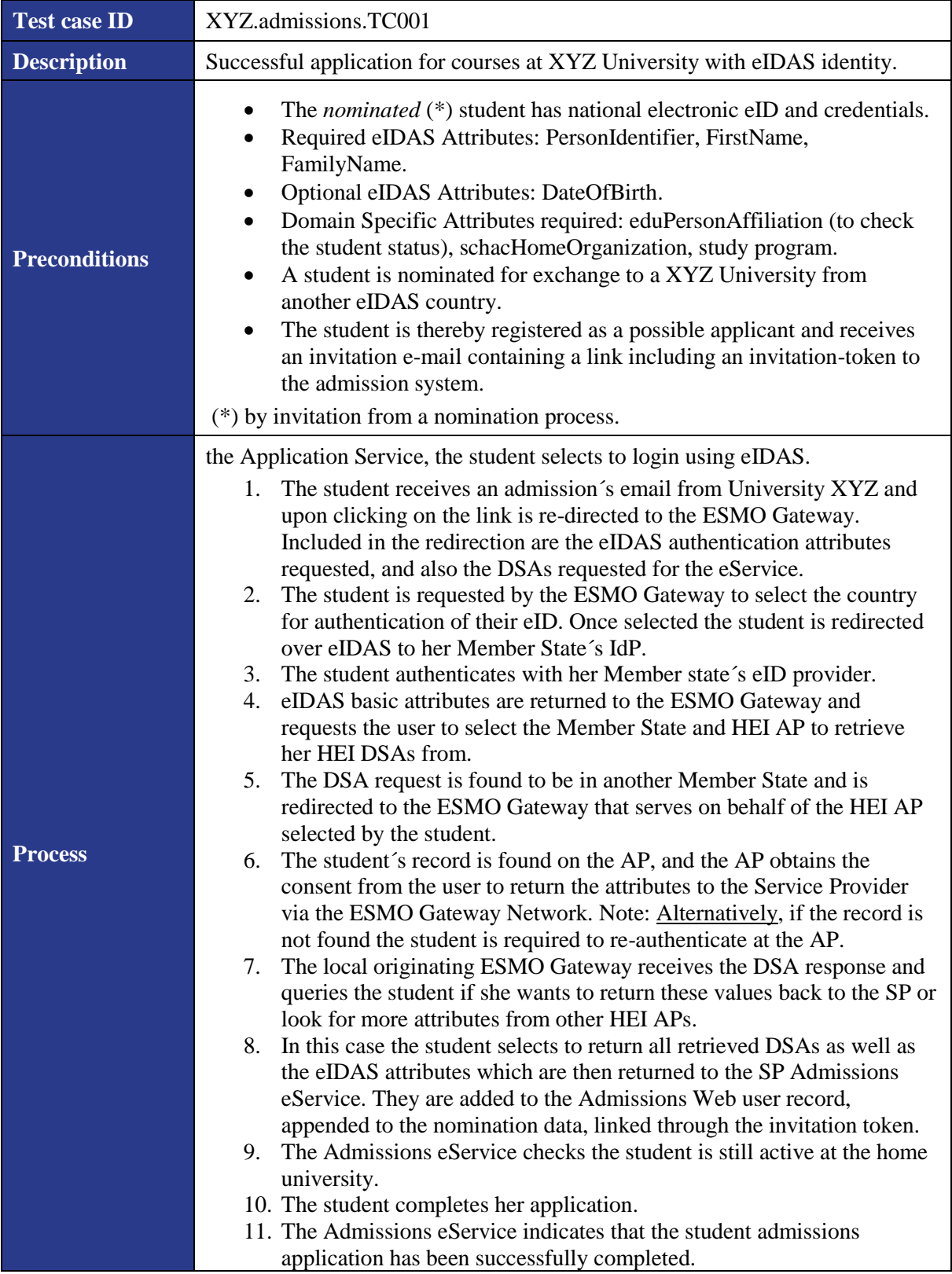

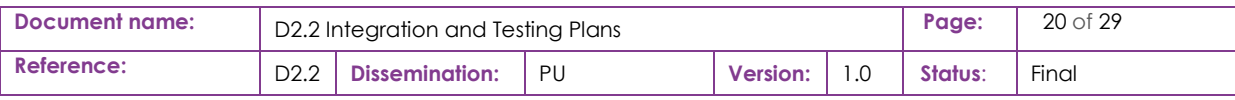

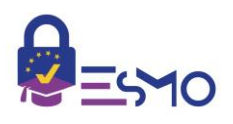

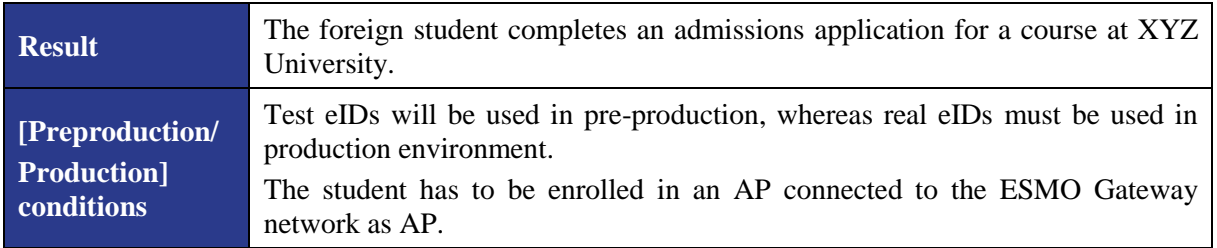

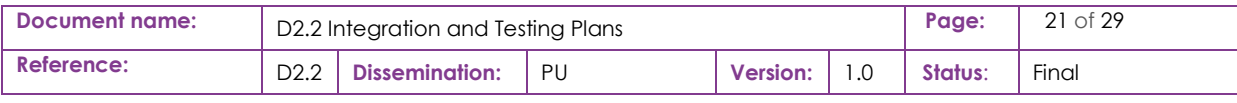

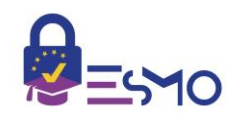

## <span id="page-21-0"></span>4 Validation Test Plan

This section details the ESMO GW requirements that should be validated as part of the end-to-end testing. The end-to-end test cases will be specified as part of Activity 6.

Tables are used to capture the key requirements to be validated such as ESMO GW functionality, interoperability, end user perception on usability etc. The table "Test ID" column identifies the test and is formatted so to identify the requirement being tested with test number and sub test number.

For example, **AuthN001.0** validates eIDAS authentication (**AuthN**) works correctly over the ESMO Gateway. The **001** component identifies the high-level requirement being tested, and the following **.0** indicates the main requirement to validate whereas subsequent sequential **.1**, **.2** table entries indicate sub requirements to the main requirement.

The table "Description" column provides a short description of the requirement being validated.

The "Result" column gives a simple Boolean "OK/NOK" value if the test was passed. In the event that the test validation is not applicable, it should be entered "N/A".

The end-to-end architecture deployment needed for testing the eServices and proving the required interaction with the ESMO Gateway is shown in the following figure.

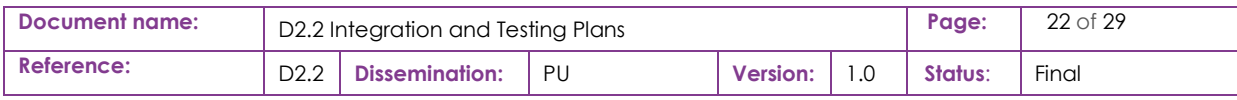

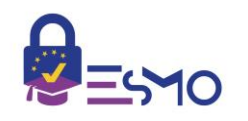

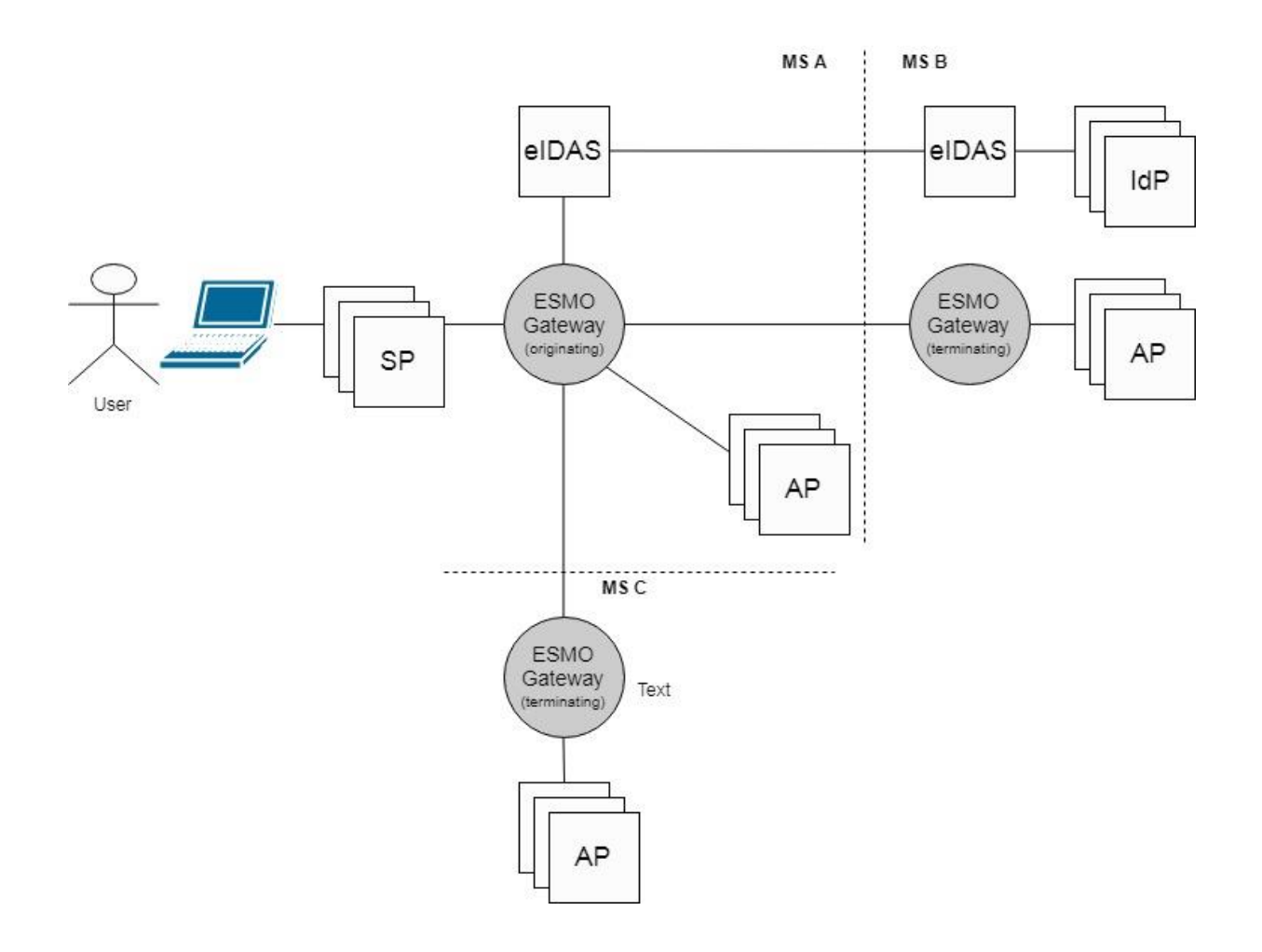

**Figure 3: End-to-end test architecture**

<span id="page-22-0"></span>The originating ESMO Gateway will be tested for its interaction with SPs and their eServices, APs and eIDAS (cross-border authentication). The terminating ESMO Gateway´s will be tested that they provide the necessary functionality for connecting to remote APs residing in other Member States.

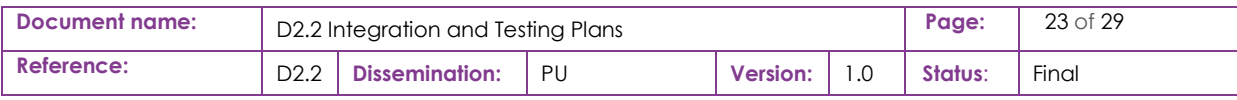

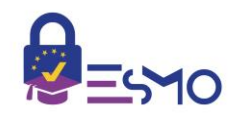

## <span id="page-23-0"></span>4.1 Authentication

The following tests have been identified in relation to authentication (AuthN) over the ESMO Gateway to the eIDAS Network, and national IdPs.

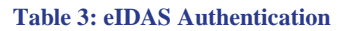

<span id="page-23-2"></span>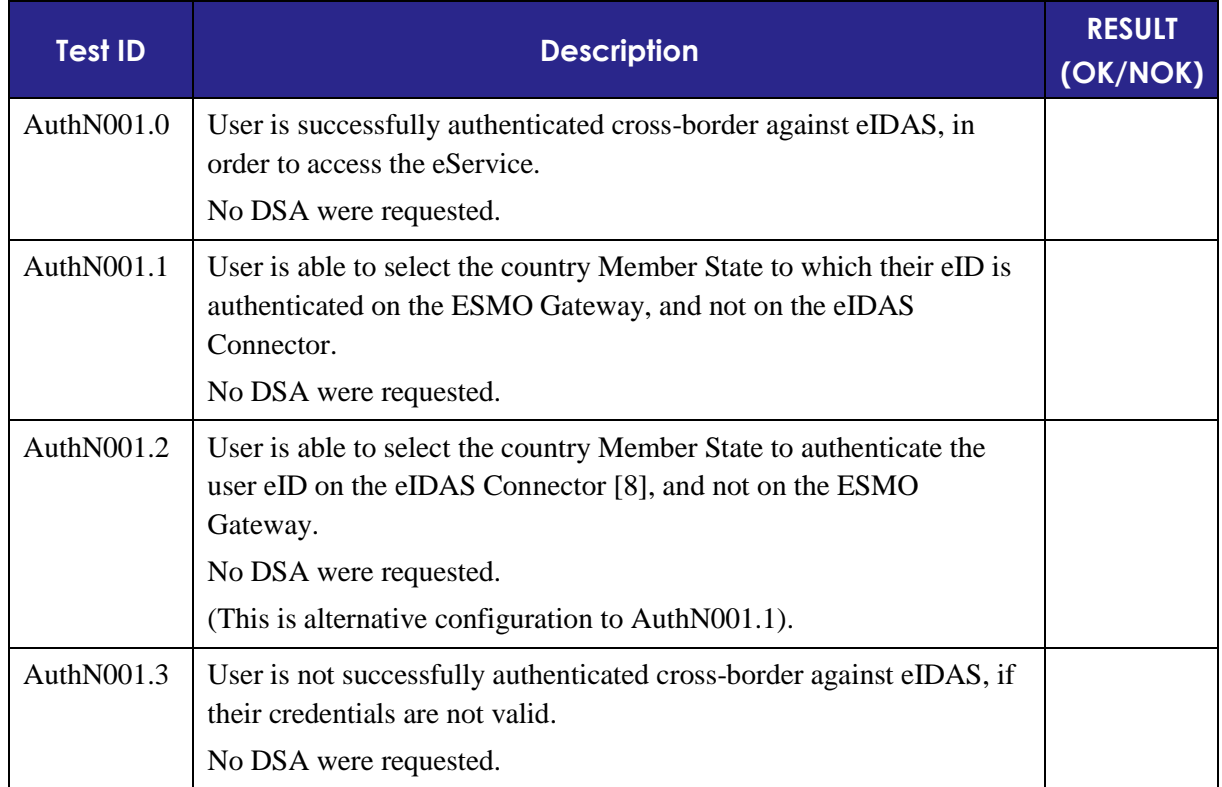

## <span id="page-23-1"></span>4.2 Attribute aggregation

Several key tests (DSA prefix) have been identified in relation to ESMO functionalities managing academic Domain Specific Attributes as well as eIDAS attributes.

#### **Table 4: Attribute aggregation**

<span id="page-23-3"></span>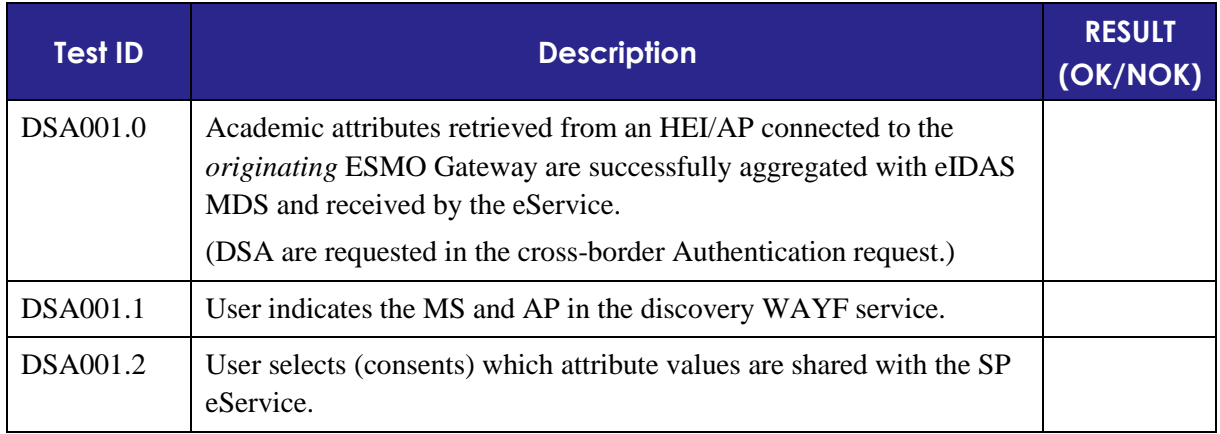

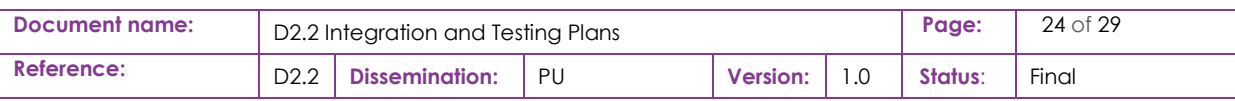

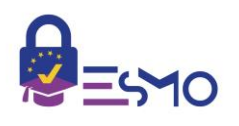

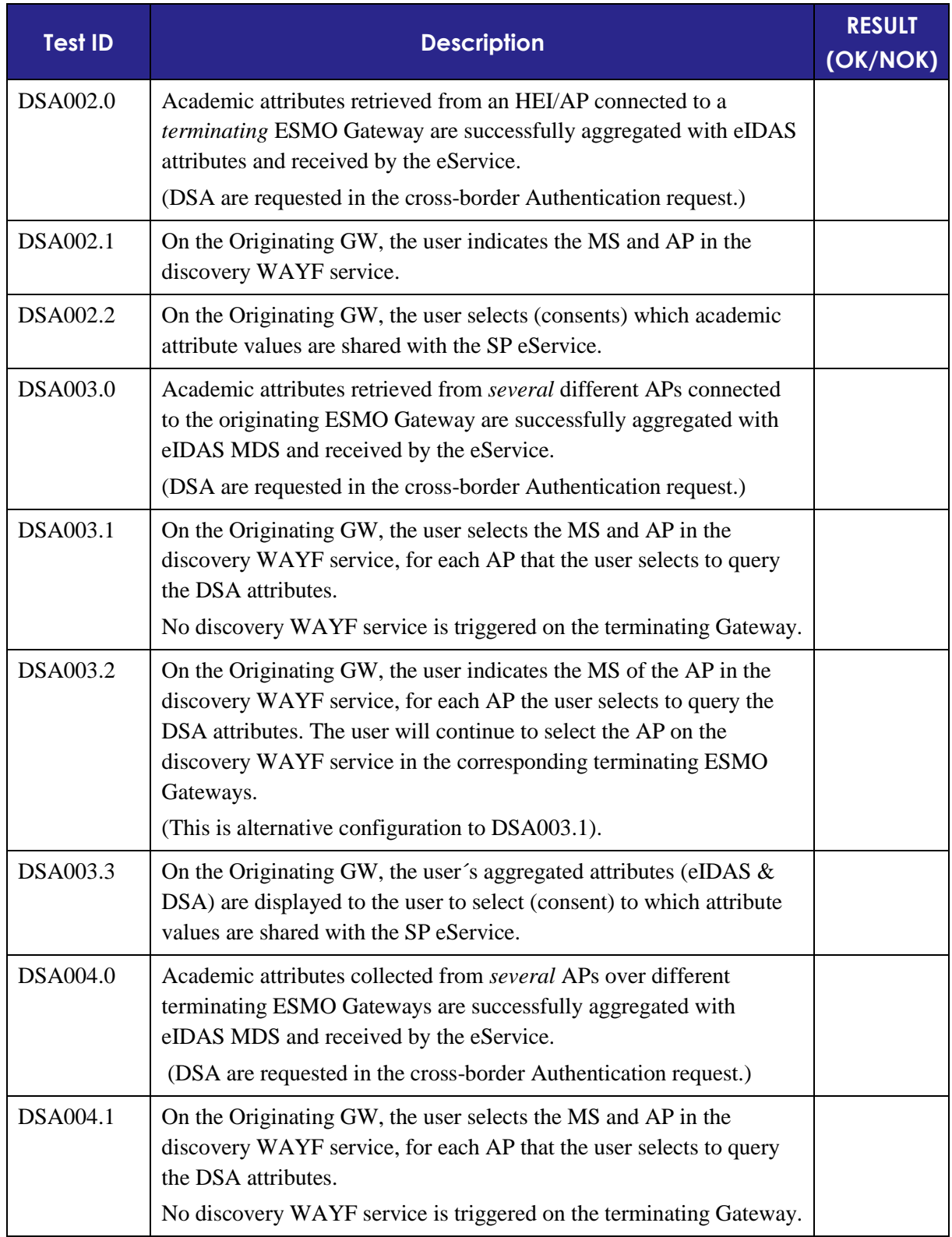

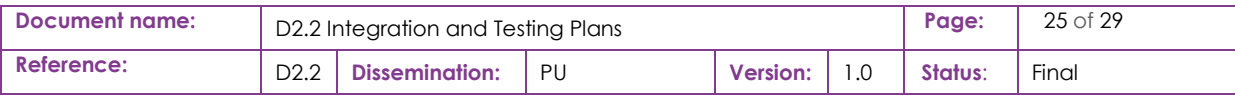

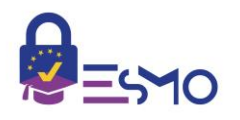

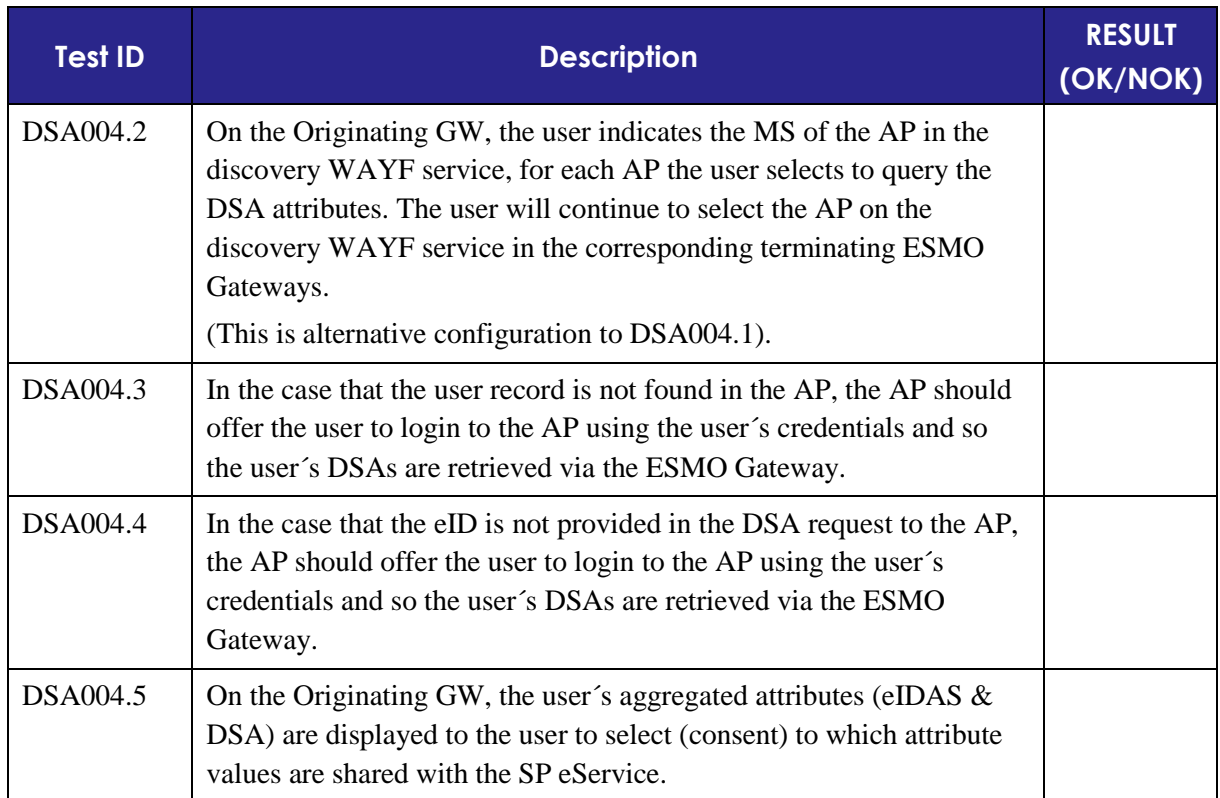

## <span id="page-25-0"></span>4.3 Interoperability

ESMO GW is acting as facilitator of interoperability between HEI SP, and eIDAS for cross-border national eID authentication and AP systems for the retrieval of Domain Specific Attributes, supporting various protocols and industry standards. The following table, validates the various SP and AP protocols are integrated correctly in ESMO, as well as the interoperability with eIDAS, EWP and other ESMO Gateways in terminating scenarios.

#### **Table 5: Interoperability**

<span id="page-25-1"></span>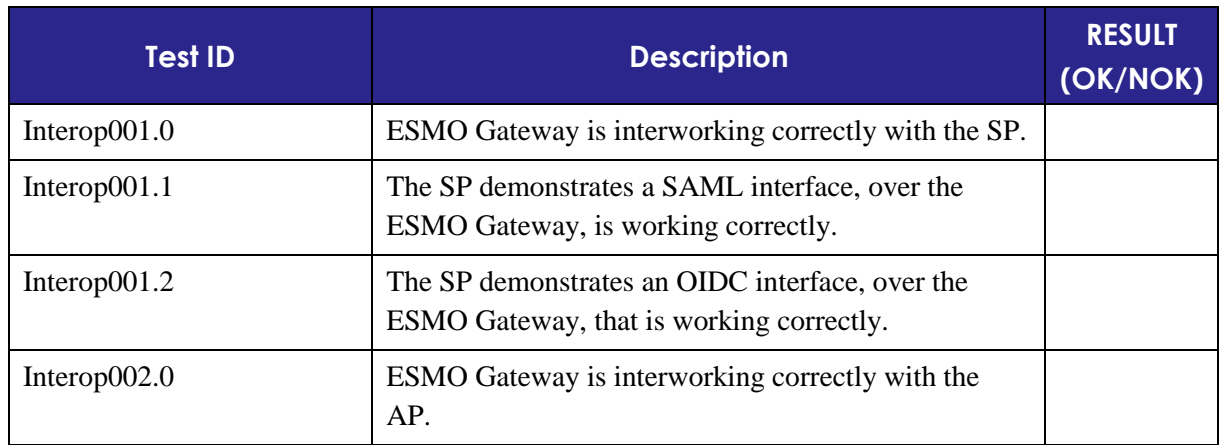

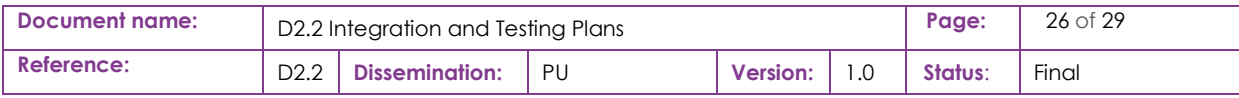

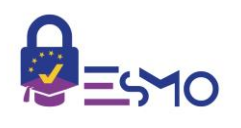

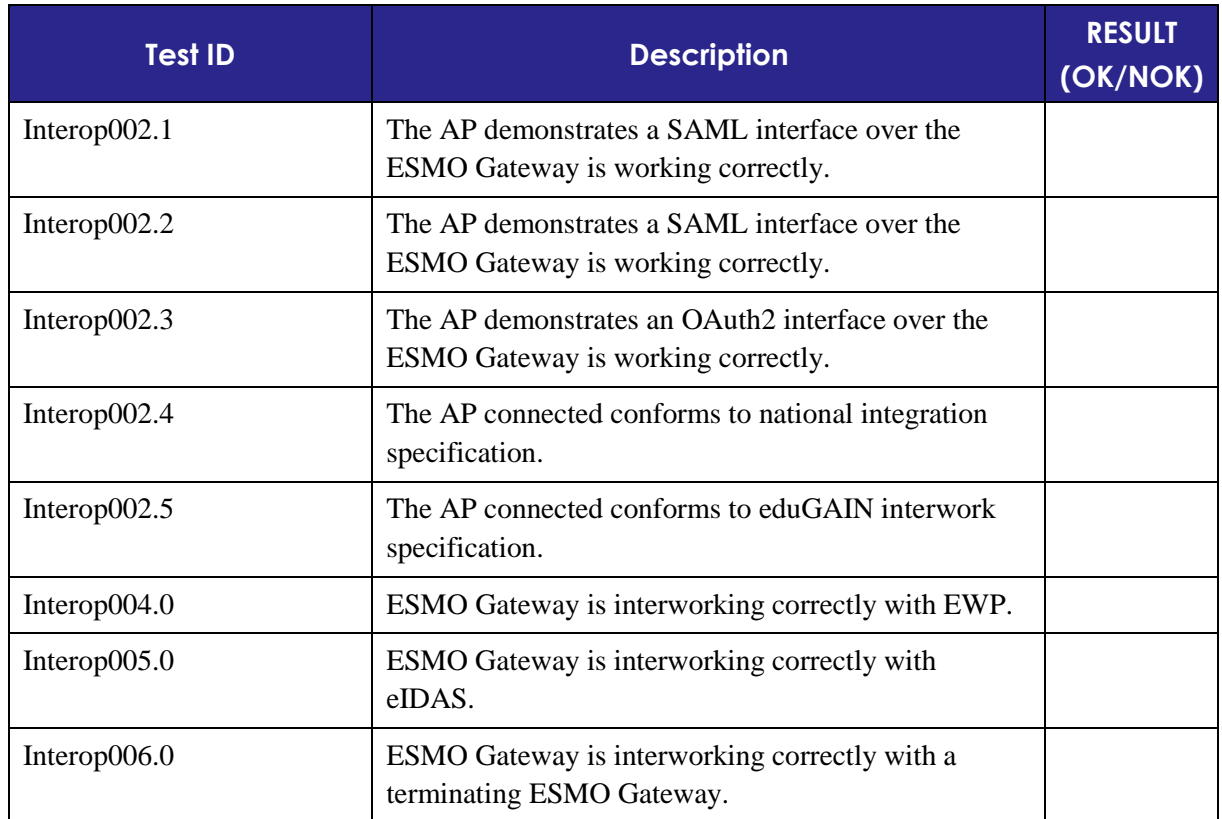

## <span id="page-26-0"></span>4.4 End user experience

Finally, some usability tests are defined in order to check a valid end user experience when ESMO network is used. The following table lists the UX tests.

#### **Table 6: End user experience**

<span id="page-26-1"></span>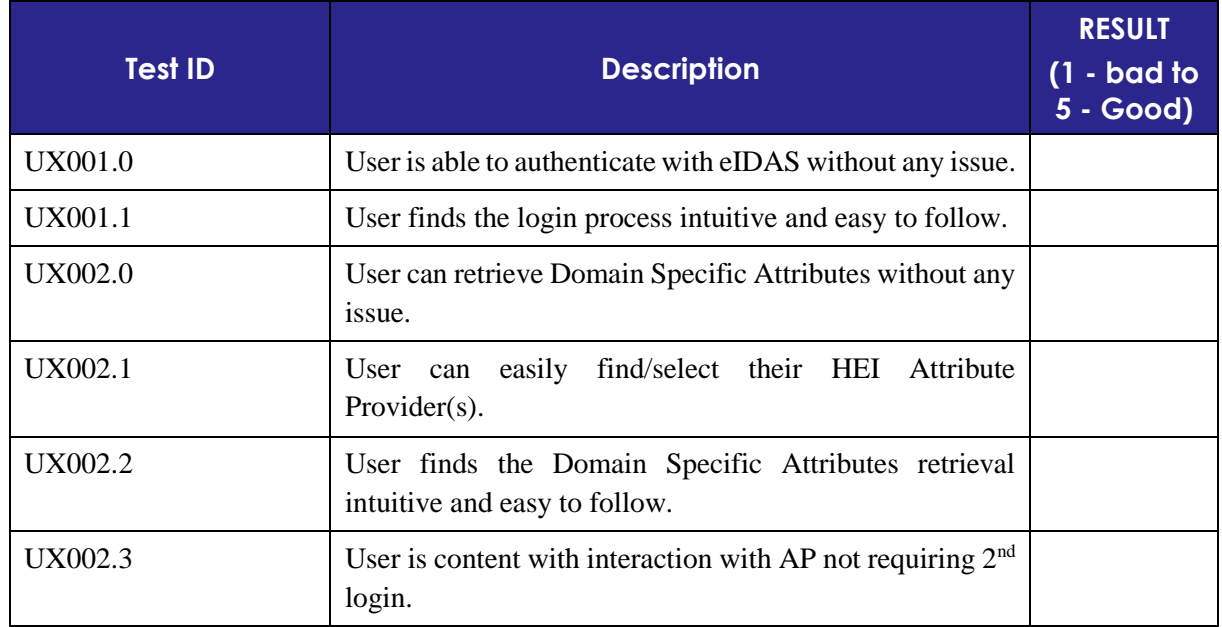

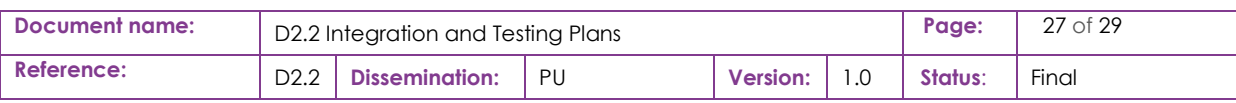

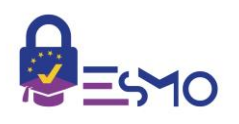

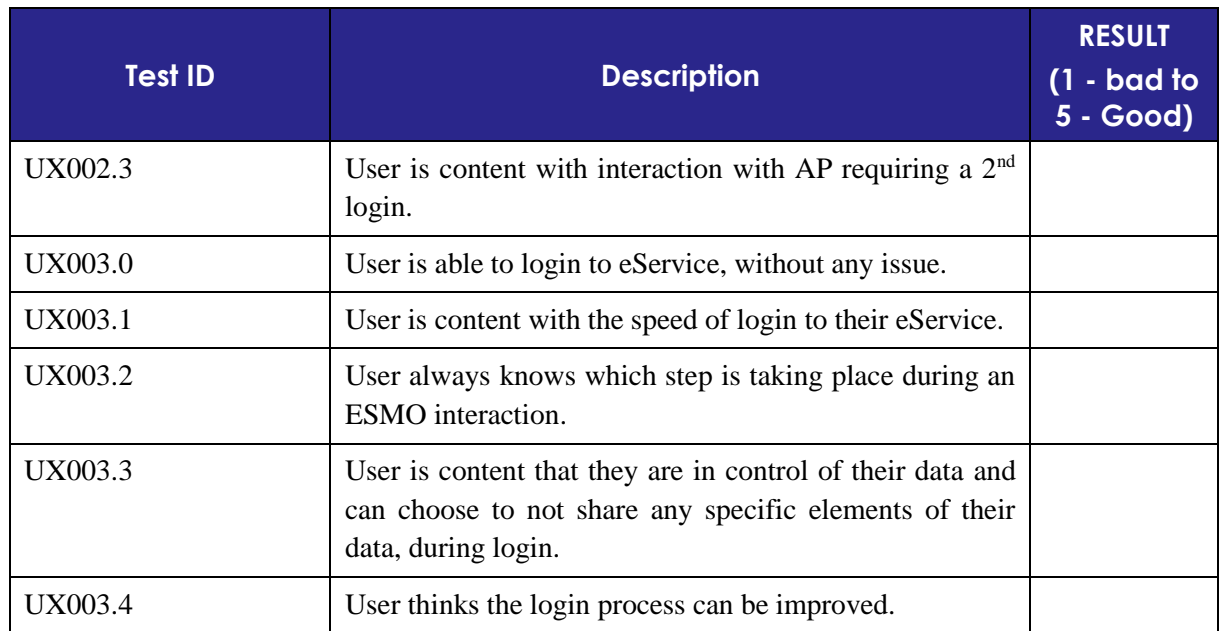

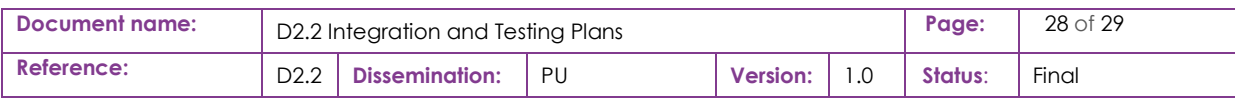

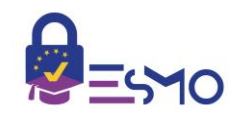

## <span id="page-28-0"></span>References

- <span id="page-28-1"></span>[1] Deliverable ESMO D2.1 - Cross-border mechanisms and Technical Design for the effective use of eID DSI. Ross Little. 2018
- <span id="page-28-2"></span>[2] Wireshark.<https://www.wireshark.org/> 2018-09-05
- <span id="page-28-3"></span>[3] Swagger Inspector. [https://swagger.io/tools/.](https://swagger.io/tools/) 2018-09-05
- <span id="page-28-4"></span>[4] Selenium tools, http://www.seleniumhq.org/ 2018-09-06
- <span id="page-28-5"></span>[5] LEPS project,<http://www.leps-project.eu/> .2018-09-26
- <span id="page-28-6"></span>[6] GitLab. [https://gitlab.ATOSresearch.eu/.](https://gitlab.atosresearch.eu/) 2018-09-03
- [7] EWP Network registration. [https://github.com/erasmus-without-paper/ewp-specs-api-discovery.](https://github.com/erasmus-without-paper/ewp-specs-api-discovery.%202018-09-06)  [2018-09-06](https://github.com/erasmus-without-paper/ewp-specs-api-discovery.%202018-09-06)
- <span id="page-28-7"></span>[8] eIDAS-Node National IdP and SP Integration Guide v2.1.pdf

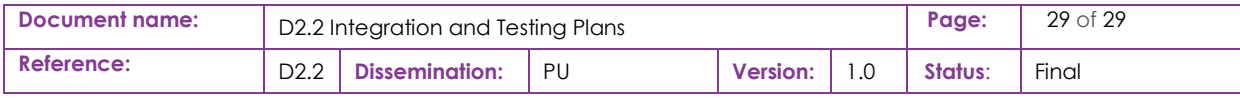